## **Wymagania edukacyjne z informatyki dla klasy 8 szkoły podstawowej.**

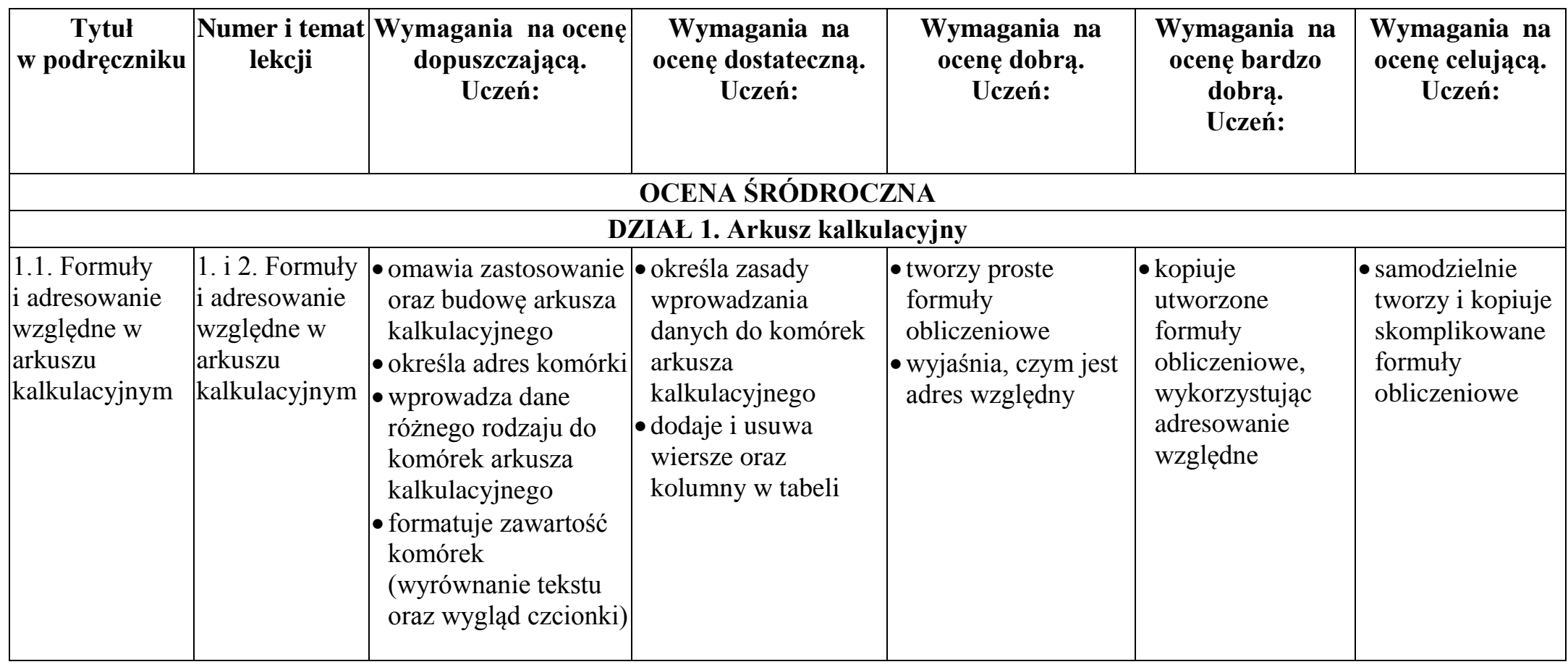

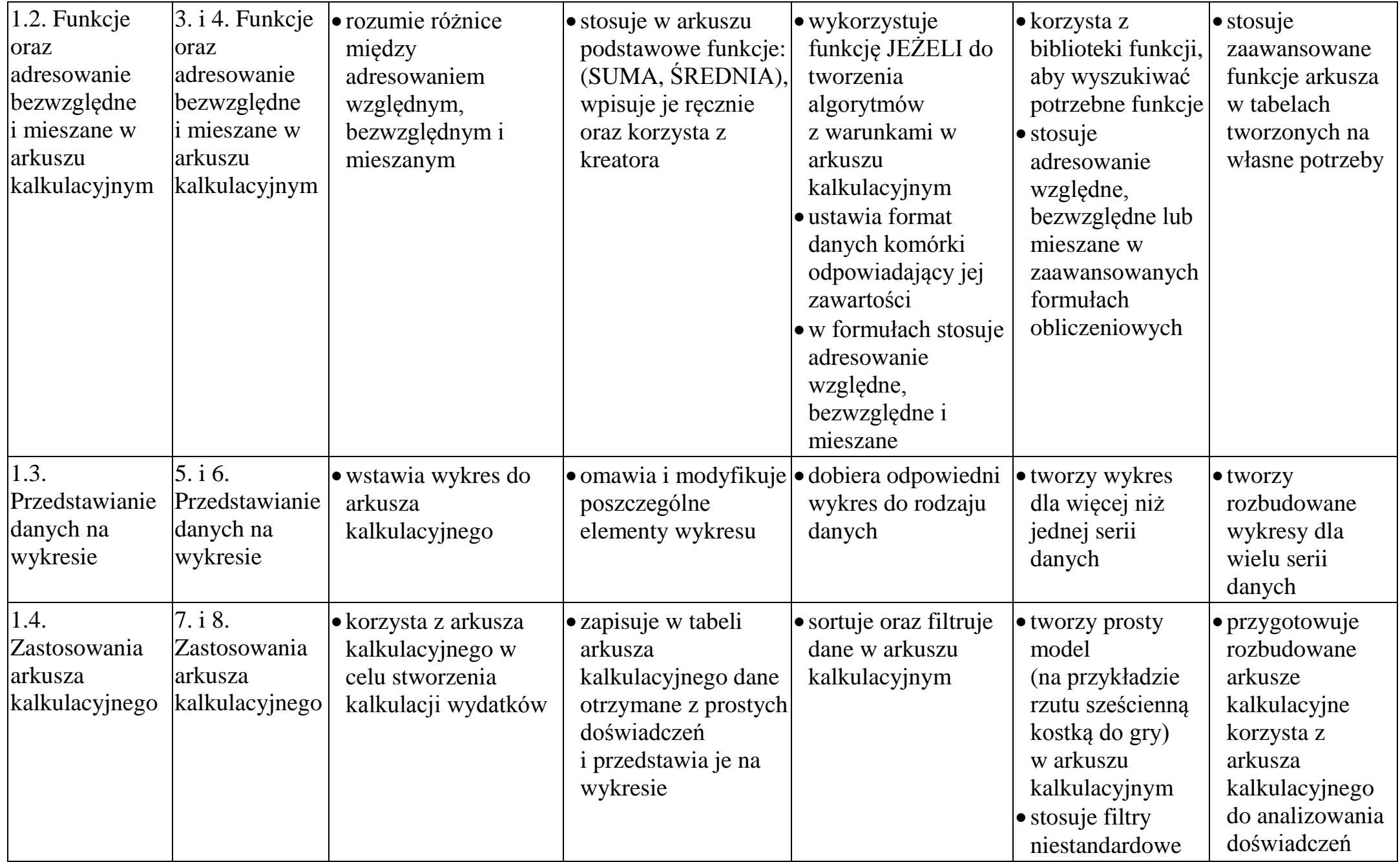

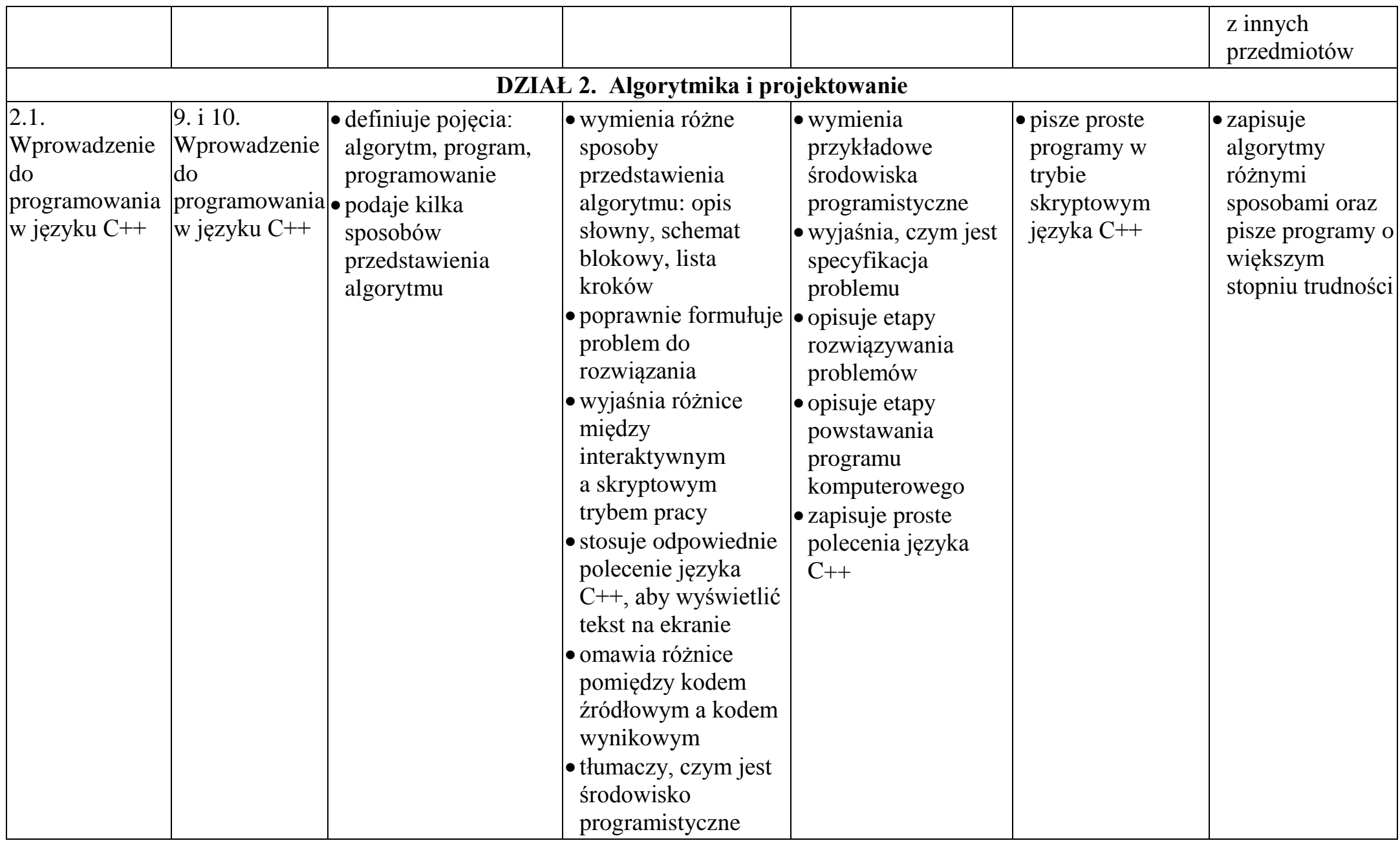

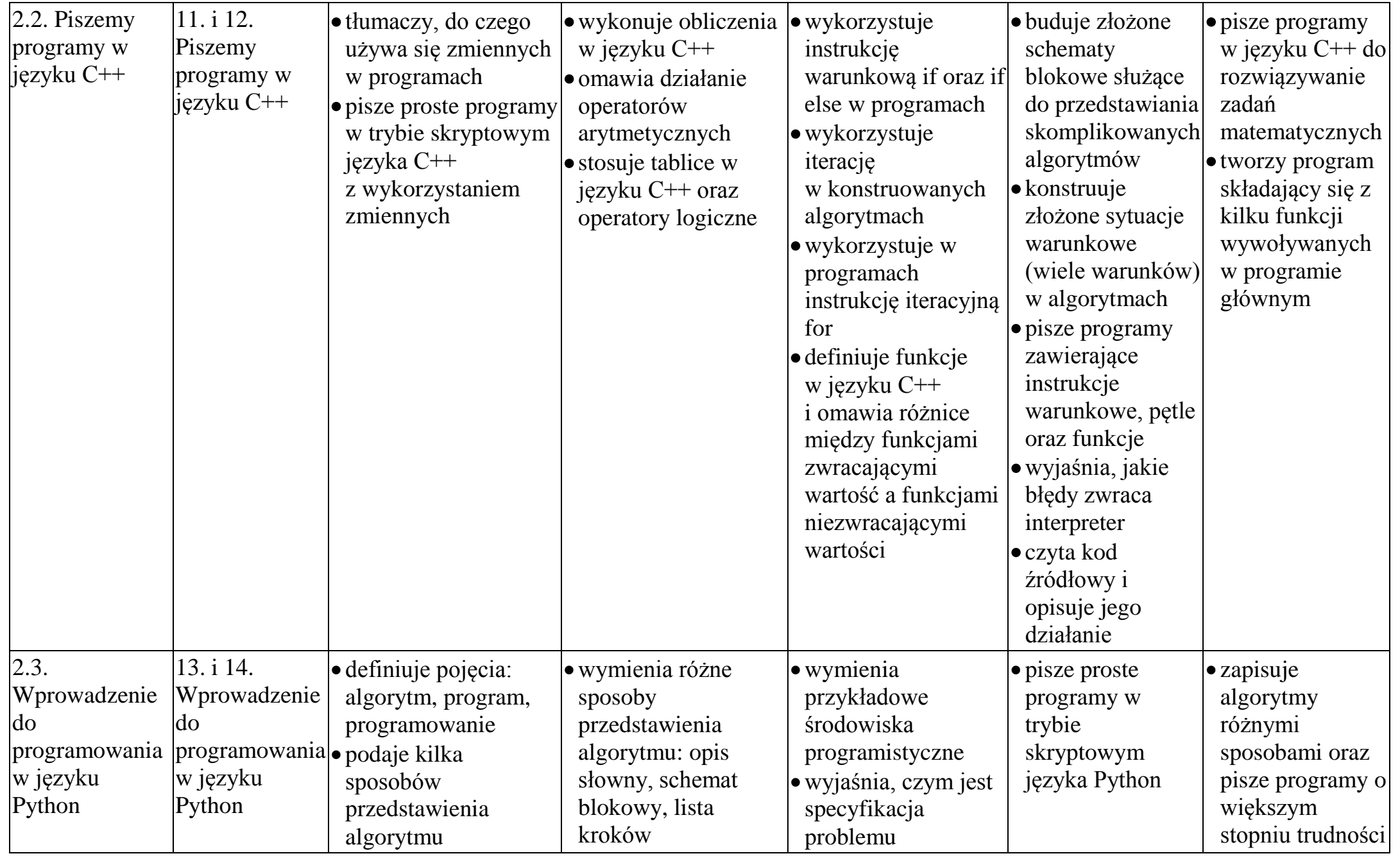

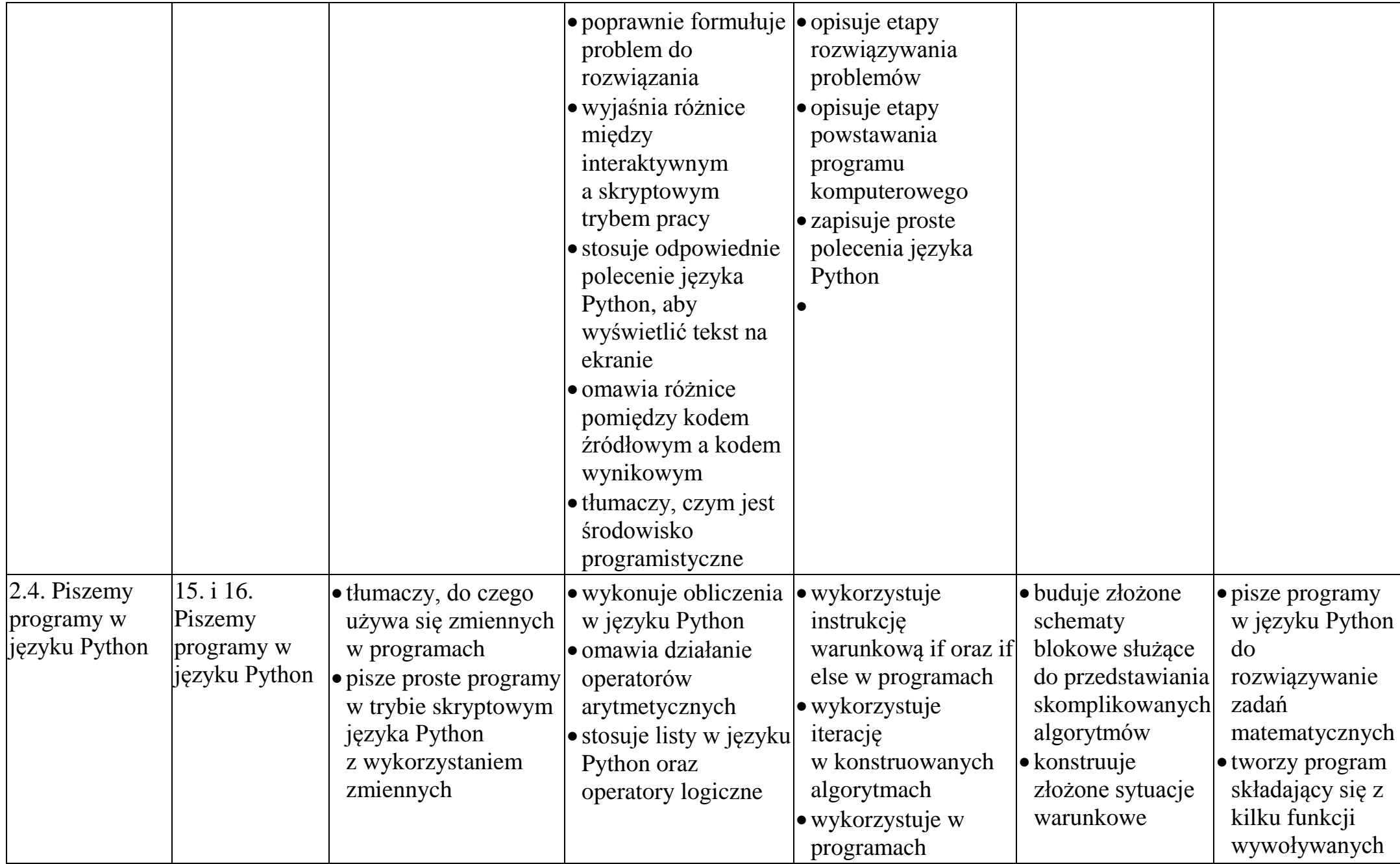

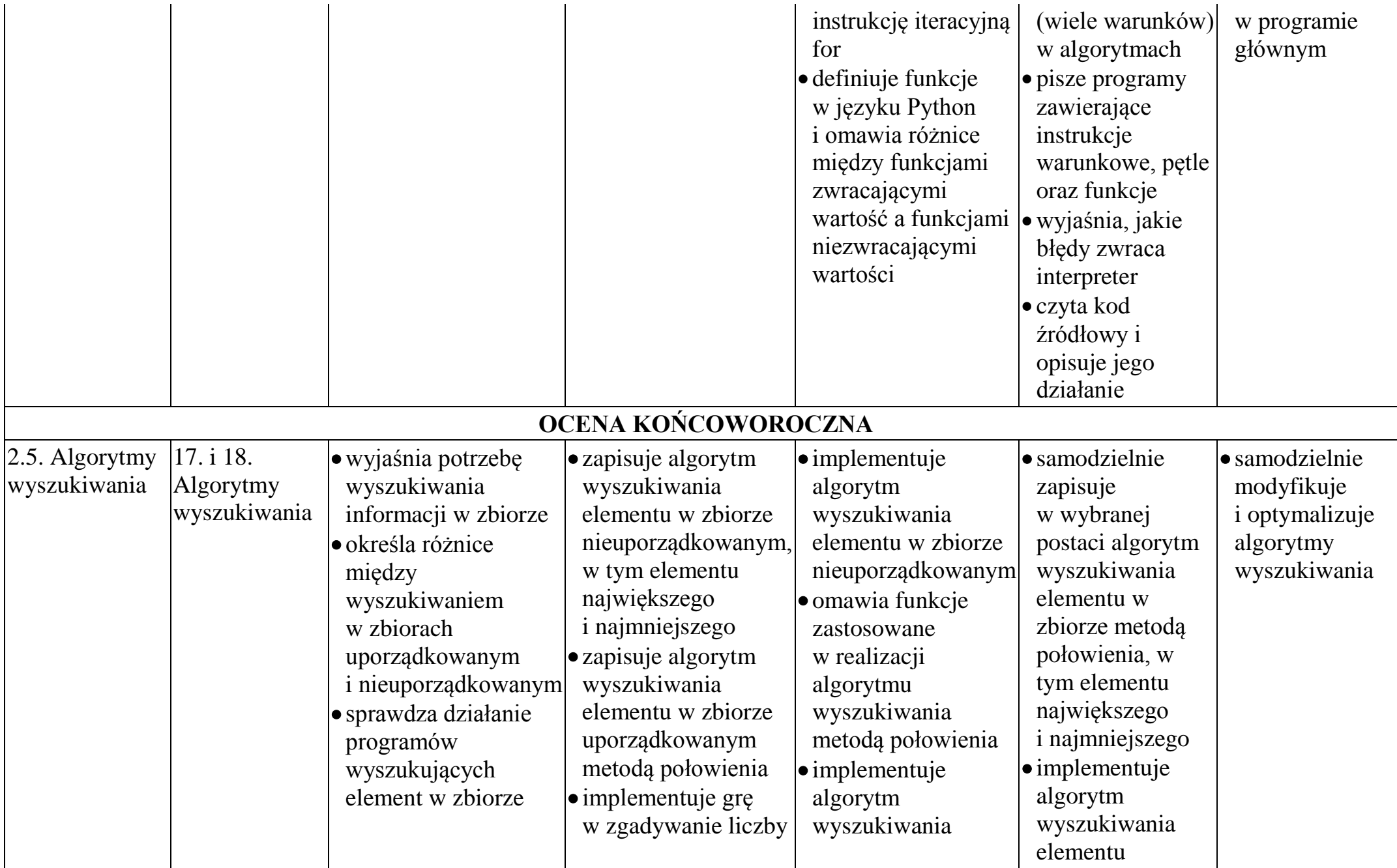

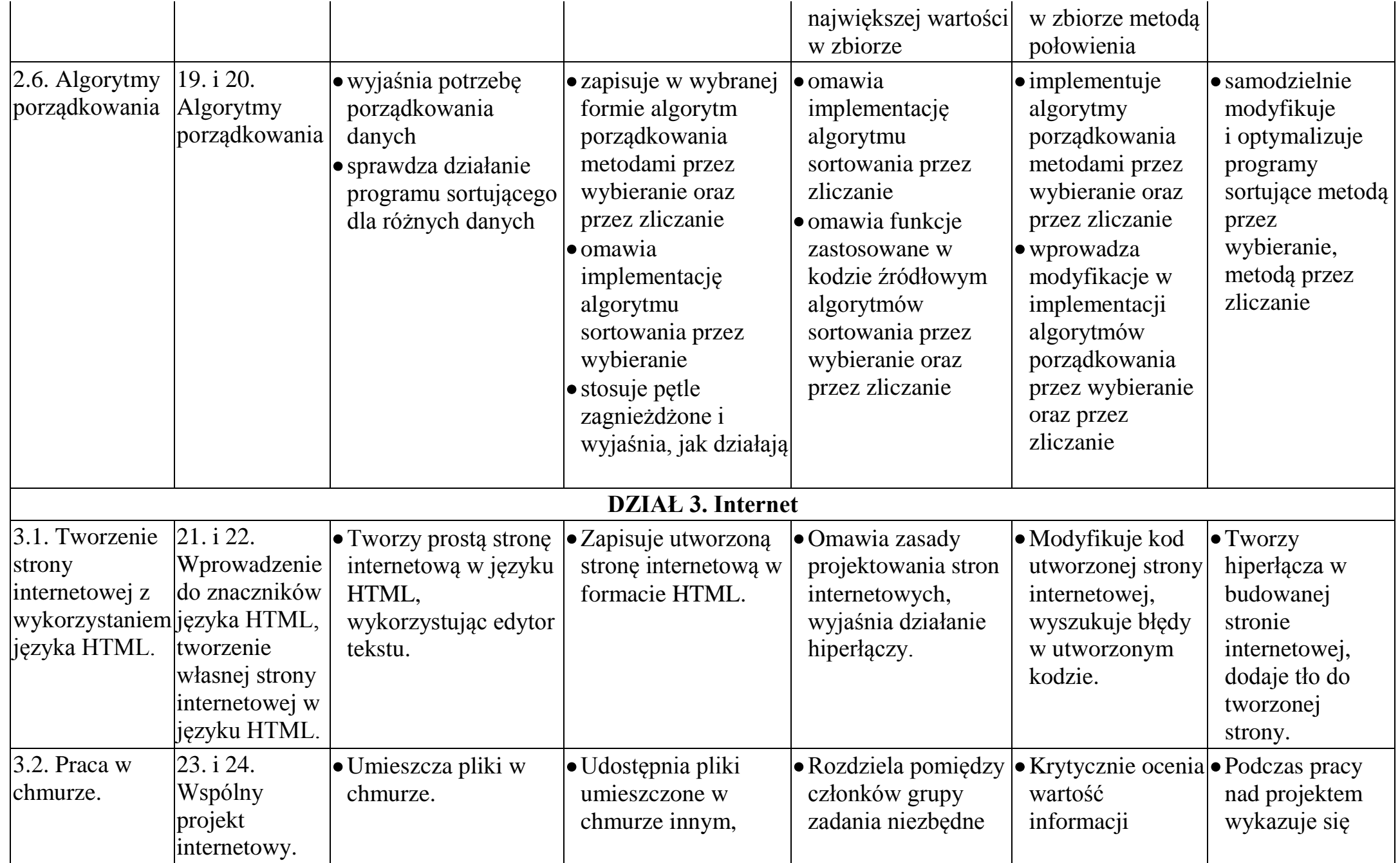

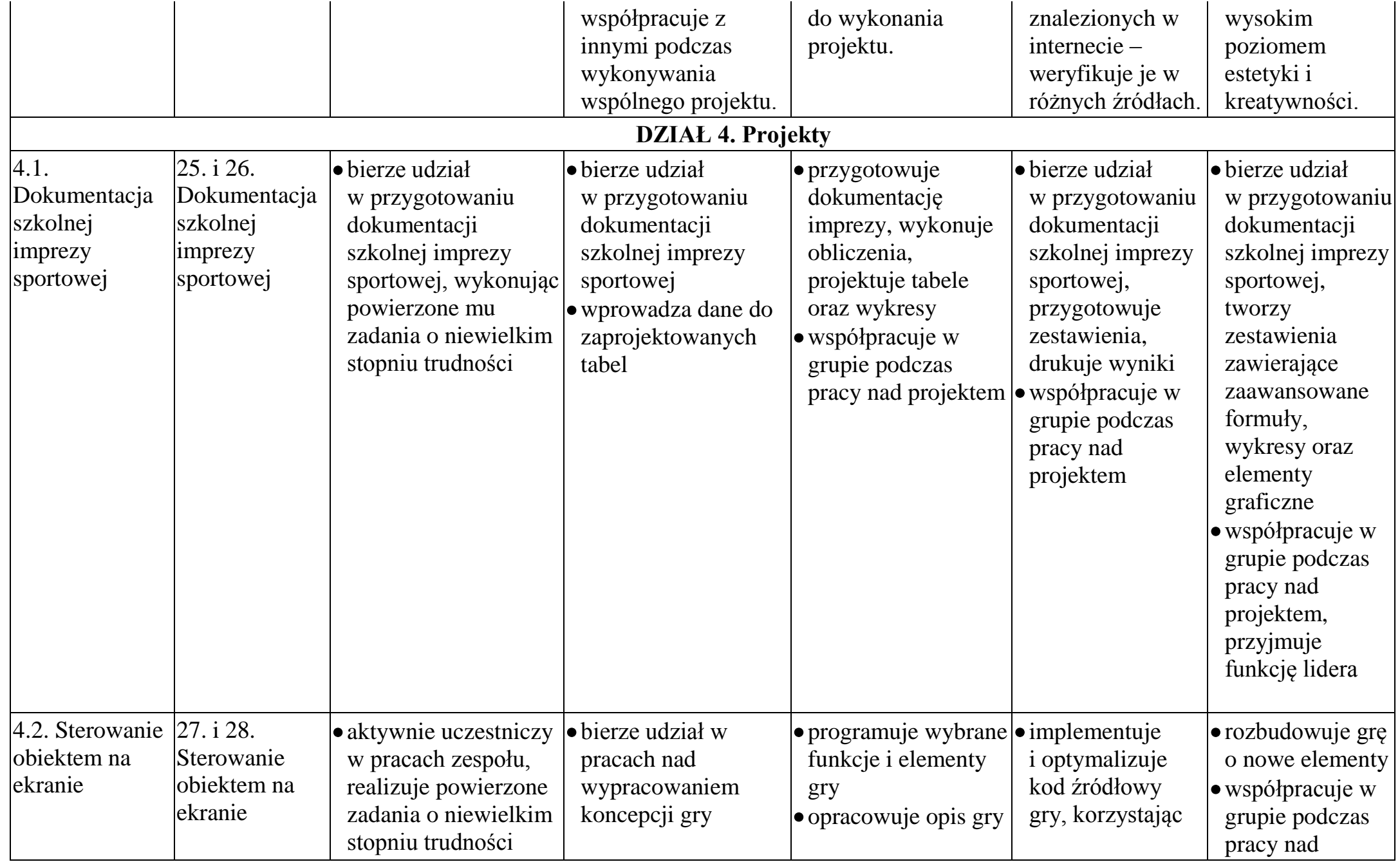

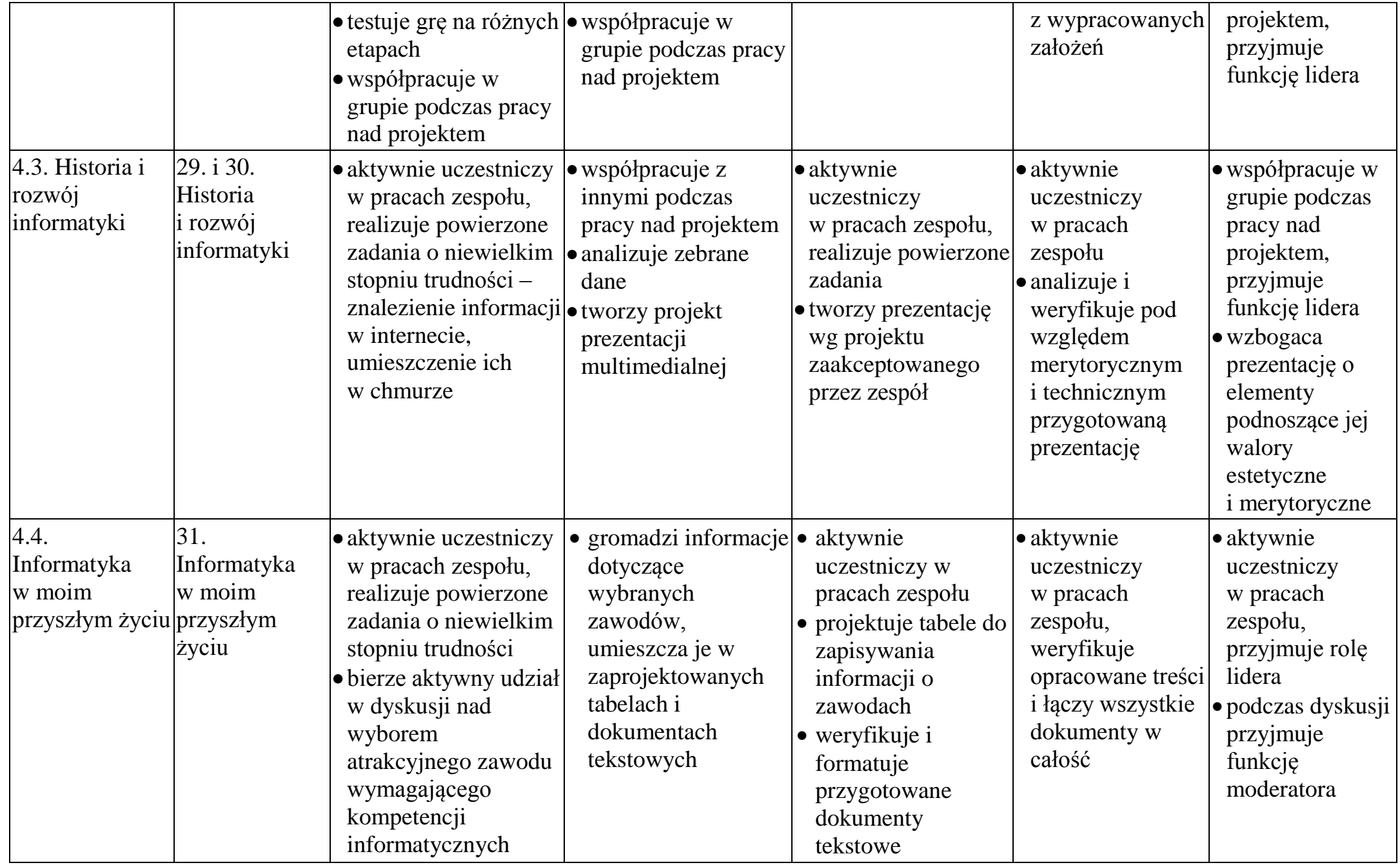